## Planning Exam Creation Rules

Last Modified on 05/10/2023 10:12 am PDT

When setting up LYNX exam [creation](http://knowledge25.knowledgeowl.com/help/lynx-exam-creation-rules) rules, it's best to have a solid plan in mind from the beginning.

Exam rules can be summarized as "if a section has a meeting pattern like X, then its exam is on X date at Y time". You should know all your XYZ's and have them mapped out in their own document before you even touch LYNX.

There are two main ways to organize your exam creation rules:

- Arranged by exam position
- Listed by meeting pattern

Each method is demonstrated below. Use whichever feels right for your scheduling–they're two ways of arranging the same information.

Once you have an exam schedule that accounts for all your sections, you're ready to start [creating](http://knowledge25.knowledgeowl.com/help/lynx-exam-creation-rules) exam rules.

## Arranged by Exam Position

In each cell, classes with the specified meeting pattern will have an exam on the day and time corresponding to the column and row.

For example, a section that meets at 9:00 am on Monday, Wednesday, Friday will have an exam on Monday at 8:00 am.

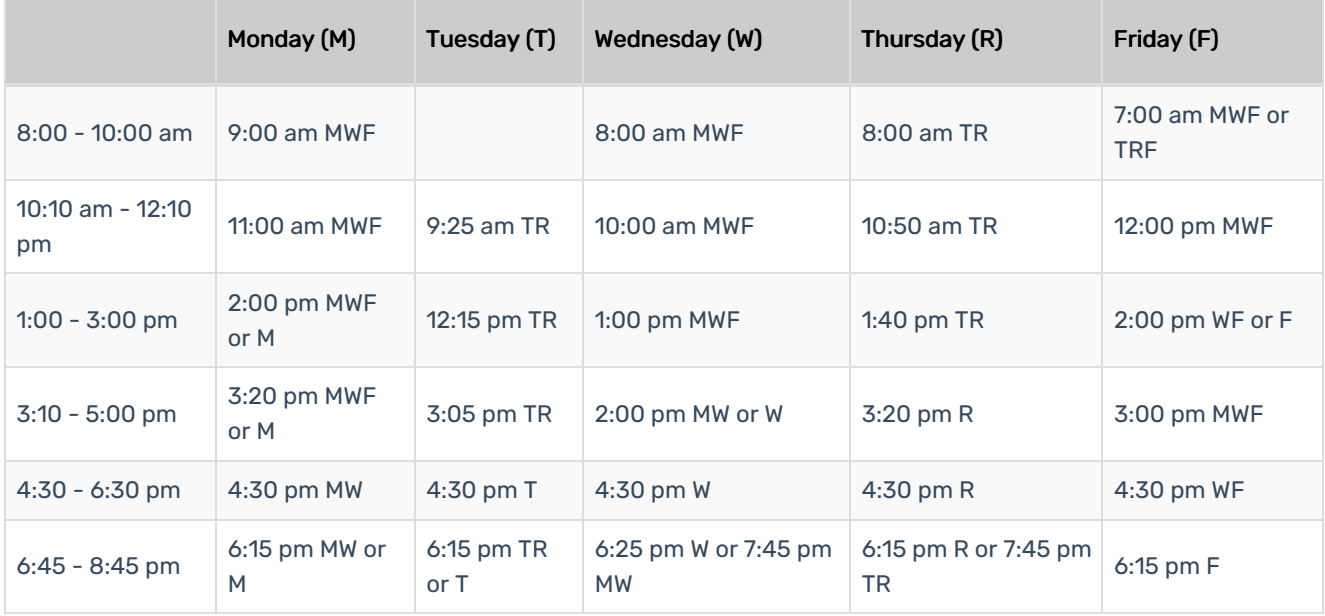

## Listed by Meeting Pattern

This table contains the same meeting patterns and exams as above but is listed according to the start time of each section.

## CollegeNET Series25 Help and Customer Resources

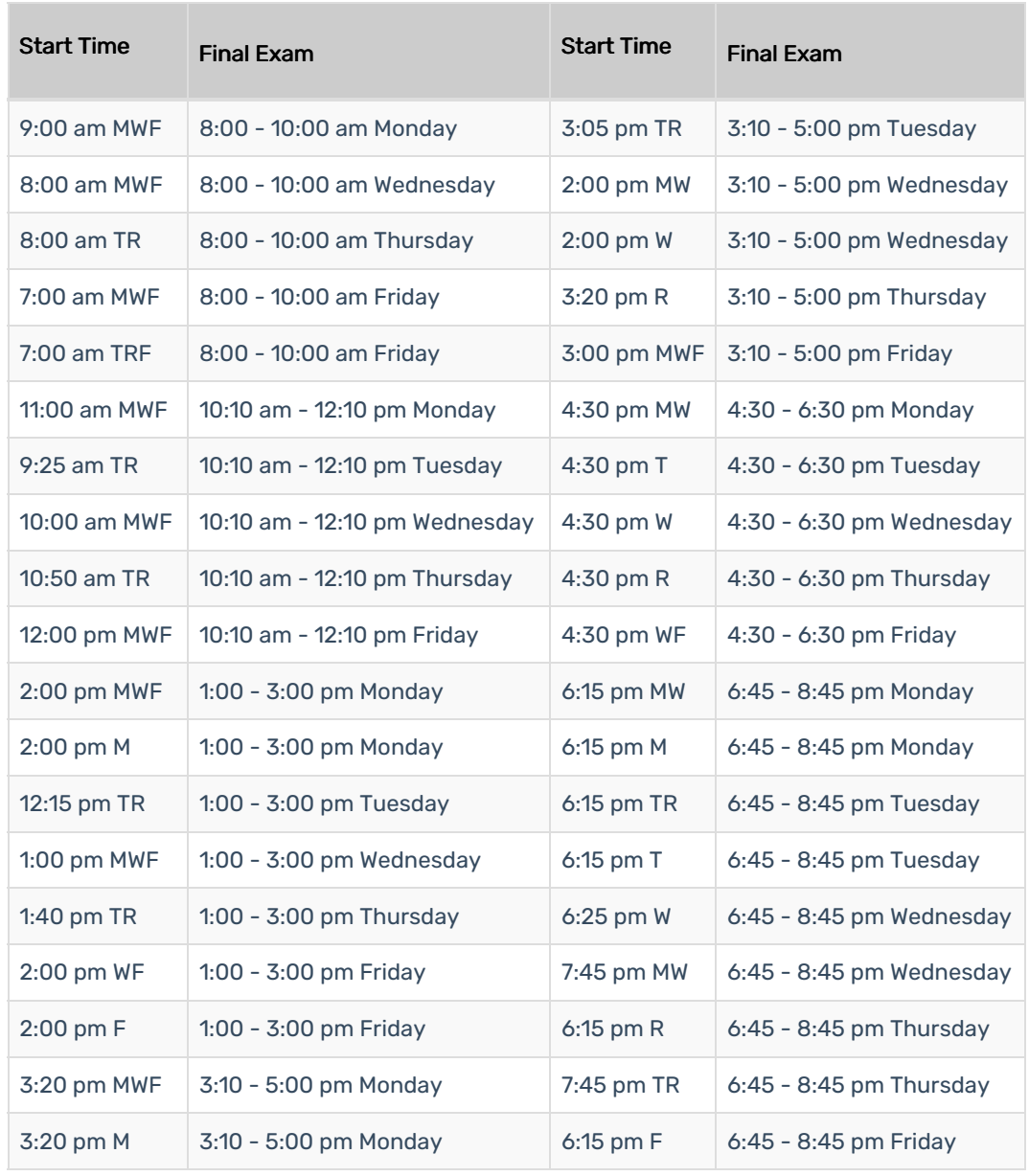